<<Visual FoxPro

<<Visual FoxPro >>

- 13 ISBN 9787113081522
- 10 ISBN 7113081525

出版时间:2007-8

页数:189

字数:289000

extended by PDF and the PDF

http://www.tushu007.com

### <<Visual FoxPro $\hspace{2cm} >>$

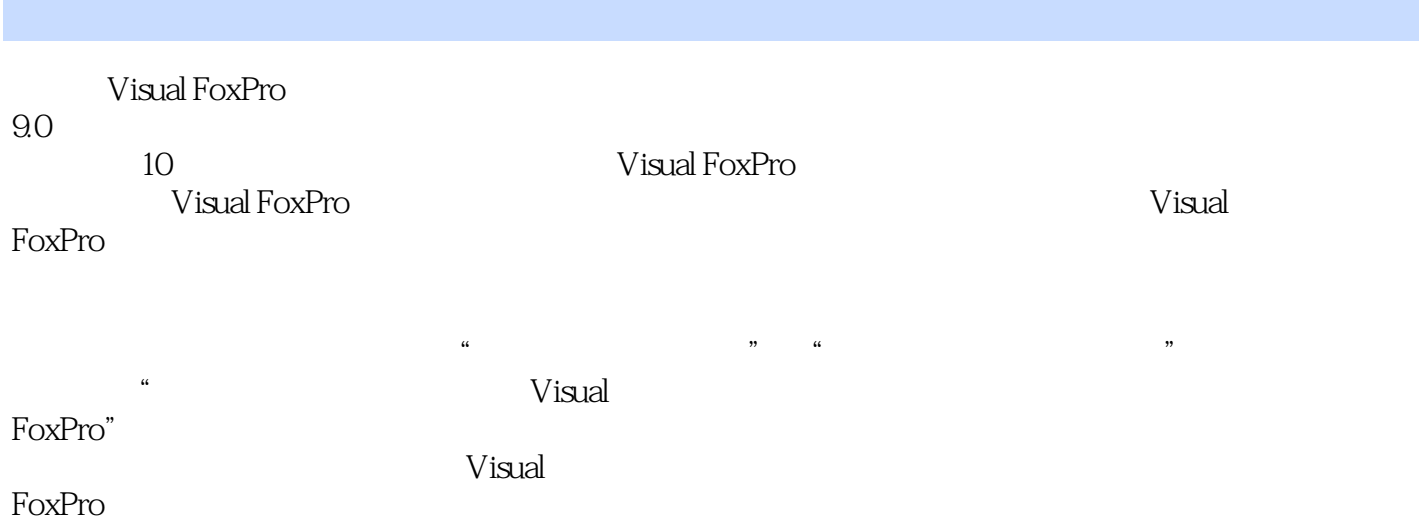

<<Visual FoxPro

 $1$  $1.1$  $1.1.1$  $1.1.2$  $1.1.3$  $1.1.4$  $1.1.5$  $1.1.6$  $1.1.7$  $1.1.8$  $1.2$  $1.21$  $1.22$ 1.3  $1.31$  $1.32$ 1.33 2 Visual FoxPro 2.1 Visual FoxPro 9.0  $21.1$  Visual FoxPro  $9.0$  $21.2$  Visual FoxPro  $9.0$ 2.2 Visual FoxPro 9.0 2.2.1 Visual FoxPro 9.0  $222$  Visual FoxPro  $90$  $2.3$  V isual FoxPro  $9.0$  $231$  Visual FoxPro  $90$ 2.3.2 Visual FoxPro 9.0 2.3.3 234 Visual FoxPro 9.0 2.4 Visual FoxPro 9.0 24.1 Visual FoxPro 9.0 24.2 Visual FoxPro 9.0 243 Visual FoxPro 9.0 25  $2.51$  $252$ 25.3 3 Visual FoxPro  $31$  $31.1$  $31.2$ 

### <<Visual FoxPro $\hspace{2cm} >>$

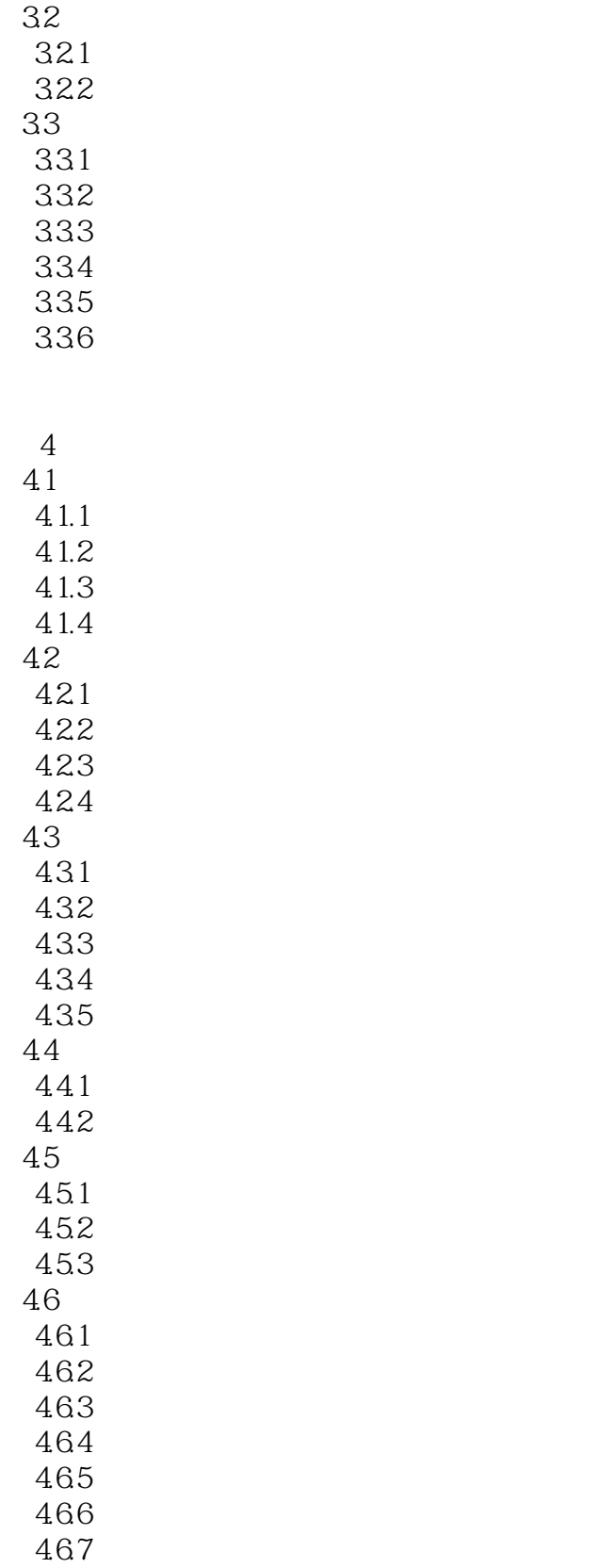

## <<Visual FoxPro

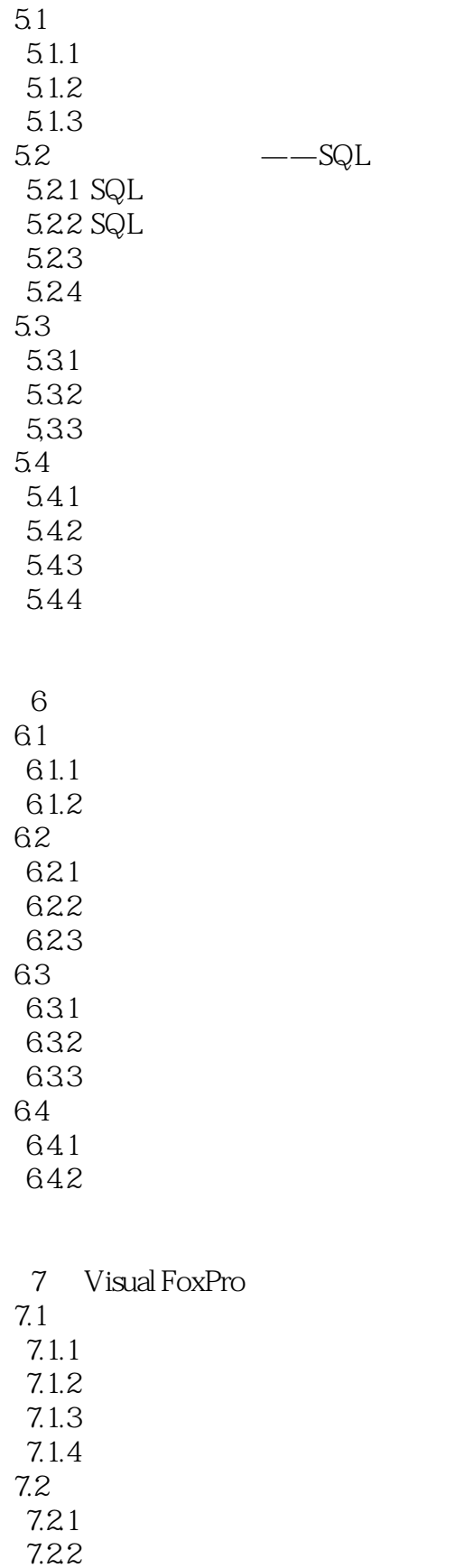

7.23

## <<Visual FoxPro

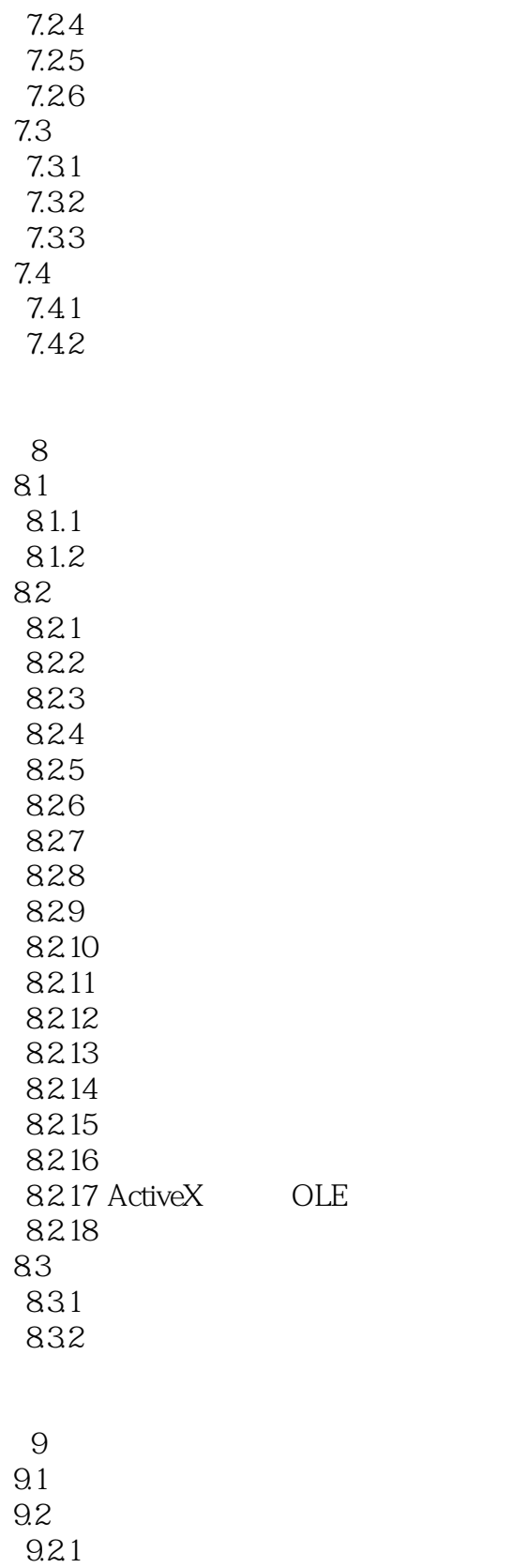

9.22 9.23 9.24

# <<Visual FoxPro $\hspace{2cm} >>$

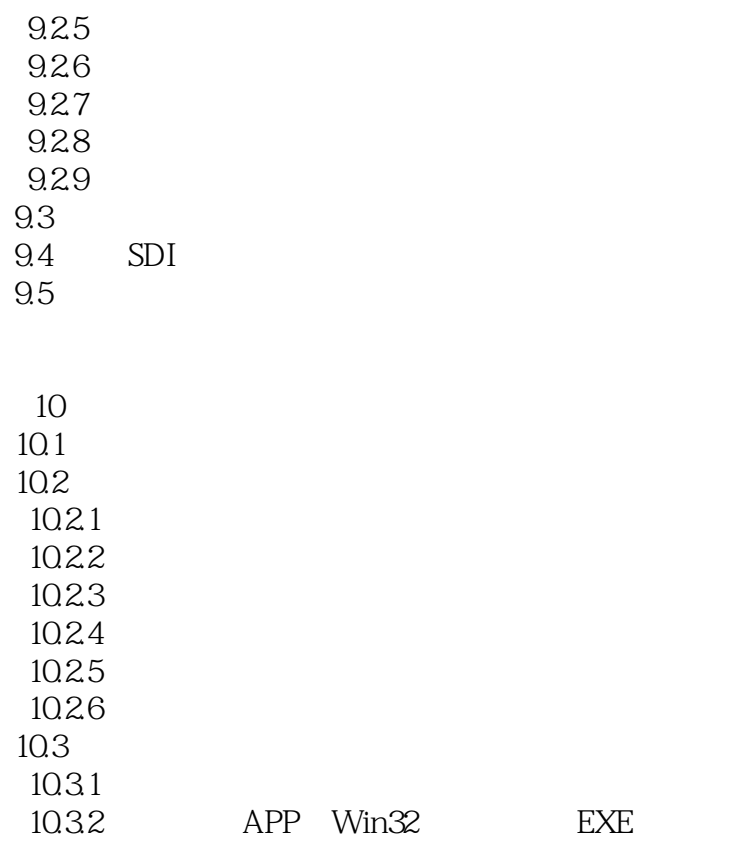

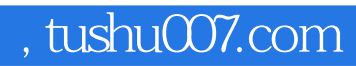

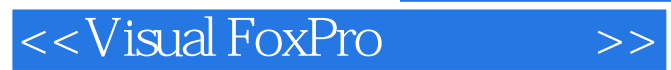

本站所提供下载的PDF图书仅提供预览和简介,请支持正版图书。

更多资源请访问:http://www.tushu007.com